# **Privacy Impact Assessment**

**for the** 

Enter Your Project or Systems Name here.

#### **Product Manager**

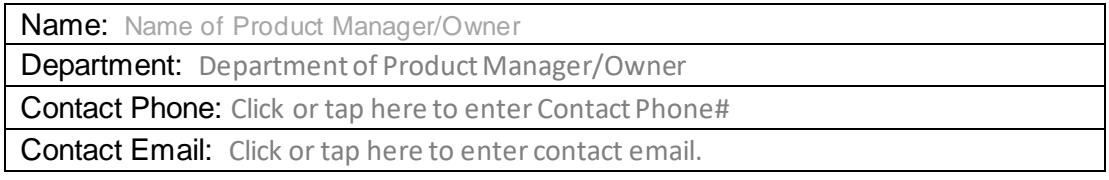

# **Privacy Point of Contact**

Privacy Contact: Click or tap here to enter your privacy contact. Title: Click or tap here to enter title of Privacy Contact

Completion Date: Click here to enter the date the Privacy Impact Assessment was completed.

#### **Send completed form to**

This Privacy Impact Assessment ("PIA") is to be used if the data type, use, or notice to an individual is in red or not addressed on the Guidelines for Collection and Use of Personal Information. The purpose of a PIA is to determine the privacy implications of collecting new types of information, using information in new ways, or modifying current notice and choice mechanisms and to integrate privacy protections throughout the lifecycle of a project. Please complete all questions and submit to **prior** to the start of the project. If there are updates to any of the answers during the project, please update the PIA and resubmit.

# **1. Please provide an abstract for the project that is no longer than 5 sentences and includes:**

- Brief description of the project.
- Brief description of the purpose/goals/objective.
- Any related projects.
- Whether this is a new project or a new stage or phase in an existing initiative.

Enter an abstract of your project with the elements requested above here.

2. Identify the types of information that the project will collect or use. (If an Information Type will not be collected or used, leave that row blank.)

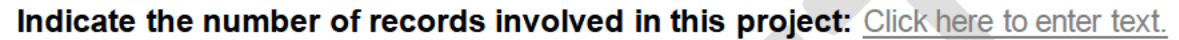

| <b>Information Type</b>                        | <b>Business Purpose</b> | <b>Source of</b><br><b>Information</b> | <b>Storage</b><br><b>Location</b> | <b>Retention</b><br>Period <sup>1</sup> | <b>Disposal Method<sup>2</sup></b> |
|------------------------------------------------|-------------------------|----------------------------------------|-----------------------------------|-----------------------------------------|------------------------------------|
| <b>Name</b>                                    | <b>Insert Response</b>  | Insert Response                        | <b>Insert Response</b>            | <b>Insert Response</b>                  | <b>Insert Response</b>             |
| <b>Address</b>                                 | Insert Response         | <b>Insert Response</b>                 | <b>Insert Response</b>            | <b>Insert Response</b>                  | <b>Insert Response</b>             |
| <b>Email address</b>                           | Insert Response         | <b>Insert Response</b>                 | <b>Insert Response</b>            | <b>Insert Response</b>                  | <b>Insert Response</b>             |
| Telephone number                               | Insert Response         | <b>Insert Response</b>                 | <b>Insert Response</b>            | <b>Insert Response</b>                  | <b>Insert Response</b>             |
| Former or a/k/a names                          | Insert Response         | <b>Insert Response</b>                 | <b>Insert Response</b>            | <b>Insert Response</b>                  | <b>Insert Response</b>             |
| Date of Birth                                  | Insert Response         | <b>Insert Response</b>                 | Insert Response                   | Insert Response                         | <b>Insert Response</b>             |
| <b>Social Security Number</b>                  | <b>Insert Response</b>  | <b>Insert Response</b>                 | <b>Insert Response</b>            | Insert Response                         | <b>Insert Response</b>             |
| Government ID <sup>3</sup>                     | Insert Response         | Insert Response                        | Insert Response                   | <b>Insert Response</b>                  | <b>Insert Response</b>             |
| <b>Financial account</b><br>number             | Insert Response         | <b>Insert Response</b>                 | Insert Response                   | Insert Response                         | Insert Response                    |
| Persistent identifier <sup>4</sup> :           | <b>Insert Response</b>  | <b>Insert Response</b>                 | Insert Response                   | <b>Insert Response</b>                  | <b>Insert Response</b>             |
| Insert Type of Persistent<br><b>Identifier</b> |                         |                                        |                                   |                                         |                                    |
| <b>Biometric Identifier</b>                    | Insert Response         | Insert Response                        | Insert Response                   | Insert Response                         | Insert Response                    |

<sup>&</sup>lt;sup>1</sup> Review the Retention Schedule for the appropriate retention period

<sup>&</sup>lt;sup>2</sup> Review the Protecting Meijer Information policy to determine appropriate disposal method

<sup>&</sup>lt;sup>3</sup> Includes driver's license, state identification card, or passport number

<sup>&</sup>lt;sup>4</sup> Includes household ID, mobile device ID, IP address, EmpIID, MAC address, advertising ID, etc.

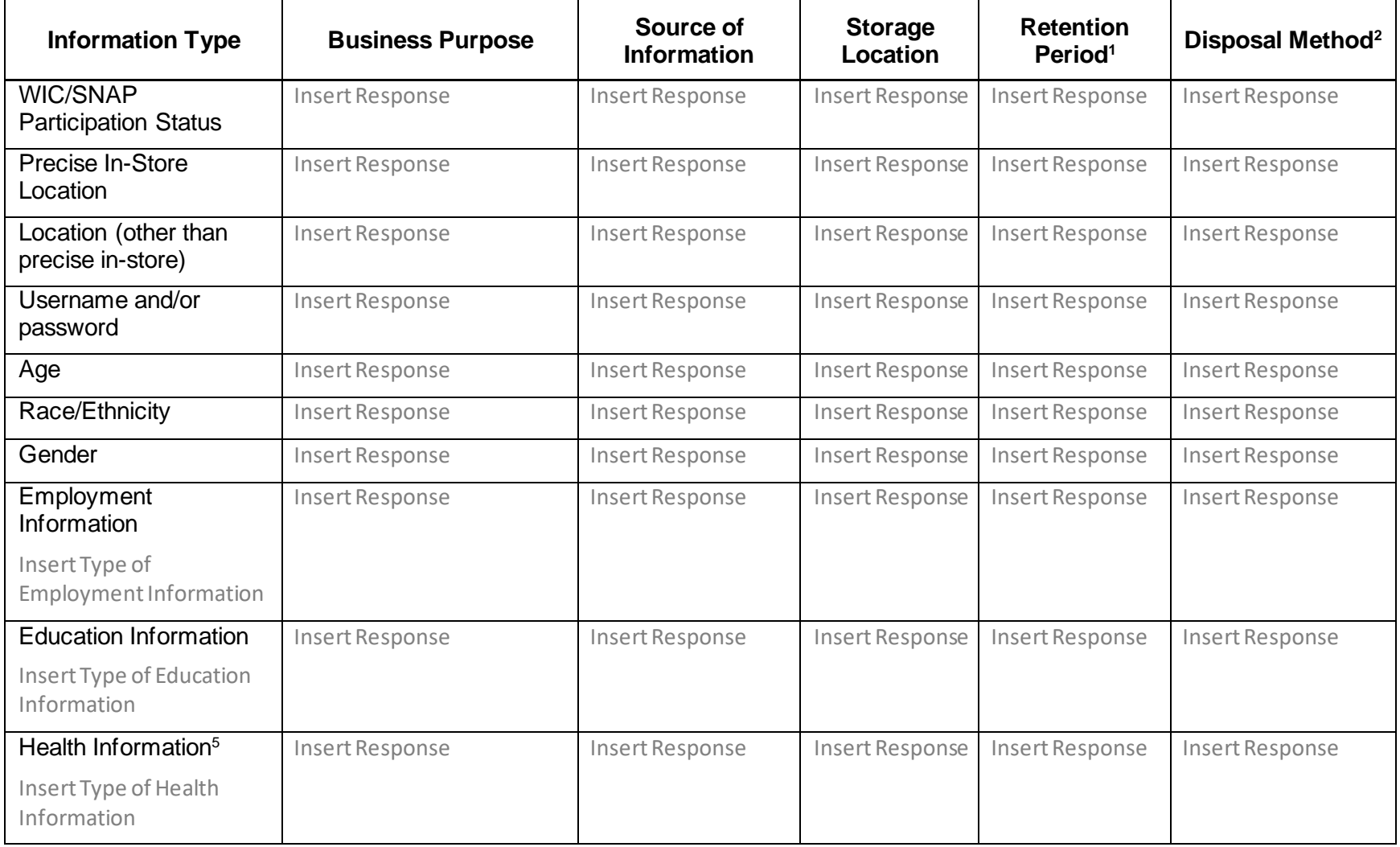

<sup>5</sup> This does not include Protected Health Information created and/or used by the Pharmacy.

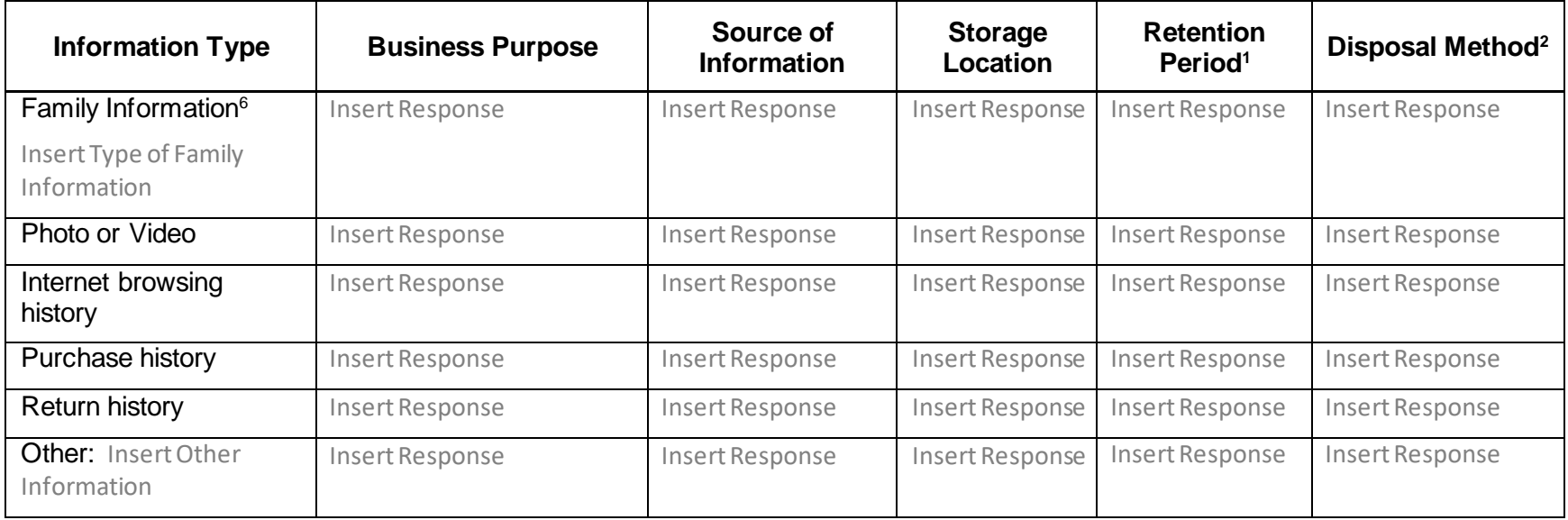

<sup>6</sup> Includes marital status, information about spouse and/or children, etc.

3. Will individuals be notified about the information being collected and used?

Click here for drop down menu.

a. If yes, how (e.g. pop-up, disclaimer, link to privacy policy, etc.) and when (e.g. before collection, etc.)?

Click here to enter text

b. If no notice will be provided, why?

Click here to enter text.

4. Will individuals be given the opportunity to opt out of collection and/or use?

Click here for drop down menu.

a. If yes, how, and when? (Describe the opt-out process in detail, including how opt-outs are logged)

Click here to enter text

b. If not, why?

Click here to enter text.

5. Will an individual be able to opt out of collection and/or use at a later date?

Click here for drop down menu.

a. If yes, how? (Describe in detail, including timing, what will happen to the information previously collected on that individual)

Click here to enter text.

b. If not, why?

Click here to enter text.

6. Will an individual be able to opt back in after they have opted-out?

Click here for drop down menu.

**a. If yes, how?**

Click here to enter text

### **b. If not, why?**

Click here to enter text.

### **7. Will individuals have access to and be able to change the information about them?**

Click here for drop down menu.

**a. If yes, how?**

Click here to enter text

**b. If not, why?**

Click here to enter text.

**8. Will the project create or use inferences, predictive scores or ratings created based on any of the information outlined above?**

Click here for drop down menu.

**9. Identify security techniques that are used to protect the information.**

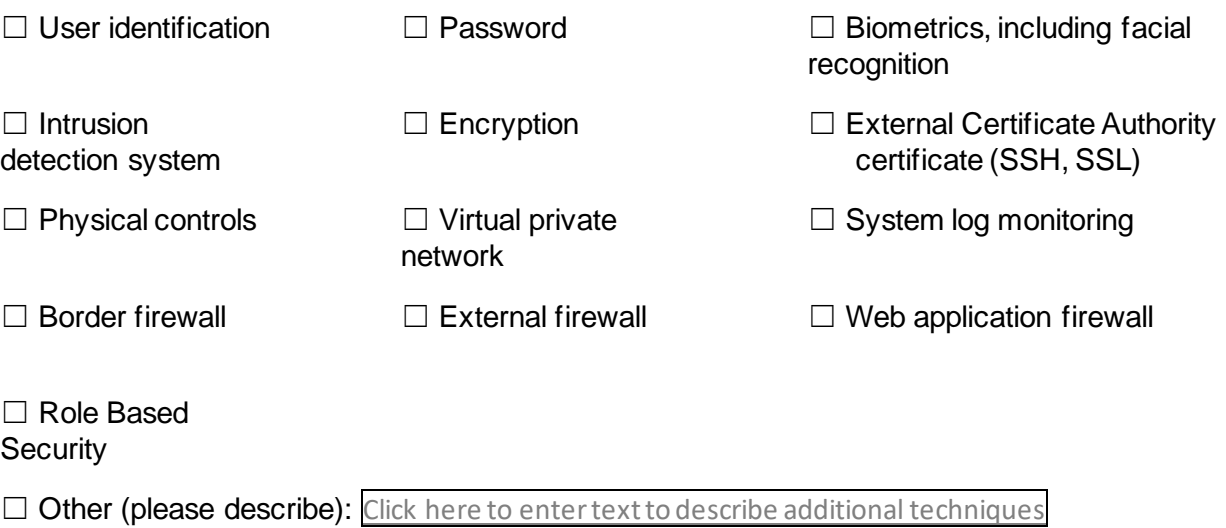

# **10.List those who have access to the information and the justification for access.**

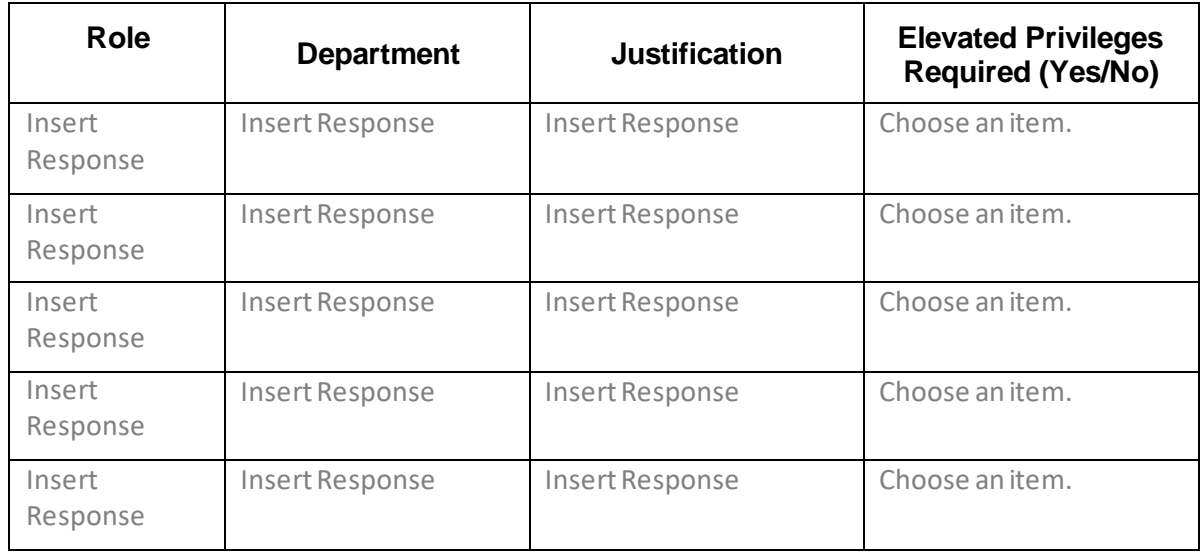

### **a. Meijer Team Members:**

# **b. Third Party Individuals:**

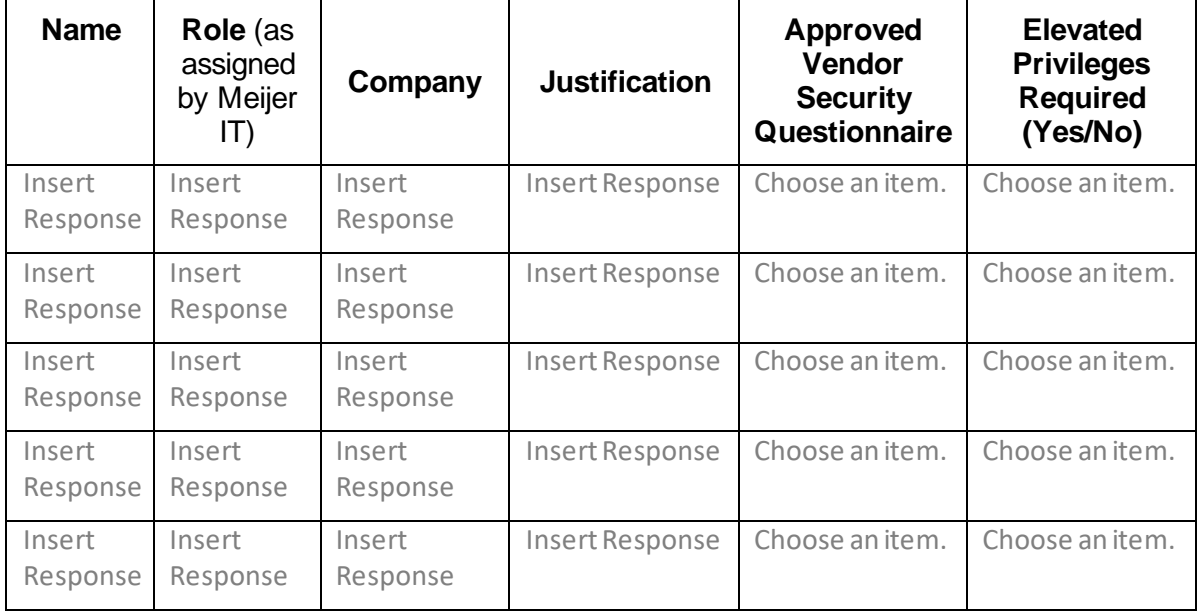

**11.Describe the flow of information.** (Include data flow diagrams with text descriptions to describe each node of the flow)

Click here to entertext or diagram.

**12. Additional information.** (Include any additional information or context that would be useful)

Click here to enter text.